## Package 'gimme'

May 21, 2024

Title Group Iterative Multiple Model Estimation

Version 0.7-17

Date 2024-05-21

Author Stephanie Lane [aut, trl], Kathleen Gates [aut, cre, ccp], Zachary Fisher [aut], Cara Arizmendi [aut], Peter Molenaar [aut, ccp], Edgar Merkle [ctb], Michael Hallquist [ctb], Hallie Pike [ctb], Teague Henry [ctb], Kelly Duffy [ctb], Lan Luo [ctb], Adriene Beltz [csp], Aidan Wright [csp], Jonathan Park [ctb], Sebastian Castro Alvarez [ctb]

Maintainer Kathleen M Gates <gateskm@email.unc.edu>

**Depends**  $R (= 3.5.0)$ 

- **Imports** lavaan  $(>= 0.6-17)$ , igraph  $(>= 1.0-0)$ , ggraph, data.tree, MIIVsem( $>= 0.5.4$ ), imputeTS( $>= 3.0$ ), nloptr, graphics, stats, MASS, tseries
- Description Data-driven approach for arriving at person-specific time series models. The method first identifies which relations replicate across the majority of individuals to detect signal from noise. These group-level relations are then used as a foundation for starting the search for person-specific (or individual-level) relations. See Gates & Molenaar (2012) [<doi:10.1016/j.neuroimage.2012.06.026>](https://doi.org/10.1016/j.neuroimage.2012.06.026).

License GPL-2

LazyData true

URL <https://github.com/GatesLab/gimme/>,

<https://tarheels.live/gimme/tutorials/>

## <span id="page-1-0"></span>2 gimme-package

BugReports <https://github.com/GatesLab/gimme/issues> ByteCompile true RoxygenNote 7.2.3 NeedsCompilation no Suggests knitr, rmarkdown VignetteBuilder knitr Encoding UTF-8 Repository CRAN

## Date/Publication 2024-05-21 21:10:02 UTC

## R topics documented:

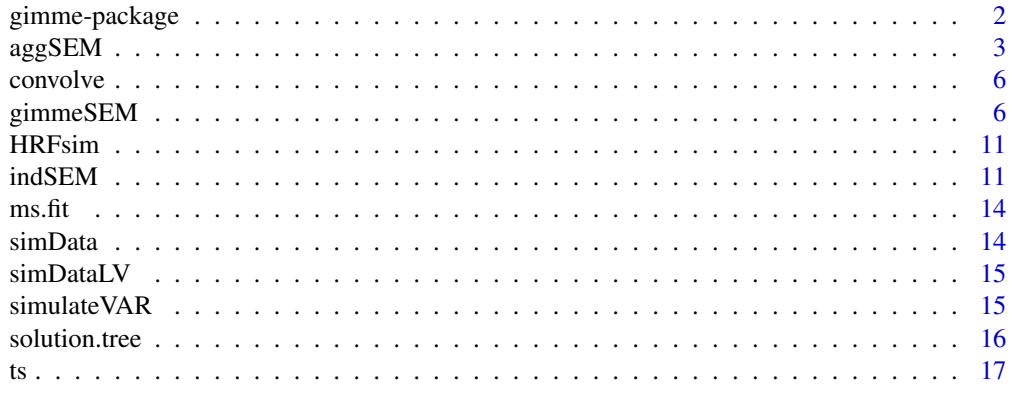

#### **Index** 2008 **[18](#page-17-0)**

gimme-package *Group iterative multiple model estimation*

## Description

This package contains functions to automatically identify the structure of group- and individuallevel networks from a range of vector autoregressive models, estimated with structural equation modeling.

## Details

Researchers across varied domains gather multivariate data for each individual unit of study across multiple occasions of measurement. Generally referred to as time series (or in the social sciences, intensive longitudinal) data, examples include psychophysiological processes such as neuroimaging and heart rate variability, daily diary studies, ecological momentary assessments, data passively collected from devices such as smartphones, and observational coding of social interactions among dyads.

#### <span id="page-2-0"></span> $\log$ SEM 3

A primary goal for acquiring these data is to understand dynamic processes. The gimme package contains several functions for use with these data. These functions include [gimmeSEM](#page-5-1), which provides both group- and individual-level results by looking across individuals for patterns of relations among variables. A function that provides group-level results, [aggSEM](#page-2-1), is included, as well as a function that provides individual-level results, [indSEM](#page-10-1). The major functions within the gimme package all require the user to specify the data, although many additional options exist.

#### Author(s)

Stephanie Lane [aut, trl], Kathleen Gates [aut, cre], Zachary Fisher [aut], Cara Arizmendi [aut], Peter Molenaar [aut], Michael Hallquist [ctb], Hallie Pike [ctb], Cara Arizmendi [ctb], Teague Henry [ctb], Kelly Duffy [ctb], Lan Luo [ctb], Adriene Beltz [csp] Maintainer: KM Gates <gateskm@email.unc.edu>

<span id="page-2-1"></span>

aggSEM *Group-level structural equation model search.*

#### Description

Concatenates all individual-level data files and fits a group model to the data.

#### Usage

```
aggSEM(data = ""out = "",
      sep = ""
      header = ".
      ar = TRUE,plot = TRUE,paths = NULL,
      exogenous = NULL,
      outcome = NULL,conv\_{vars} = NULL,
      conv_length = 16,
      conv\_interval = 1,
      mult\_vars = NULL,mean_center_mult = FALSE,
      standardize = FALSE,
```
hybrid = FALSE,  $VAR = FALSE)$ 

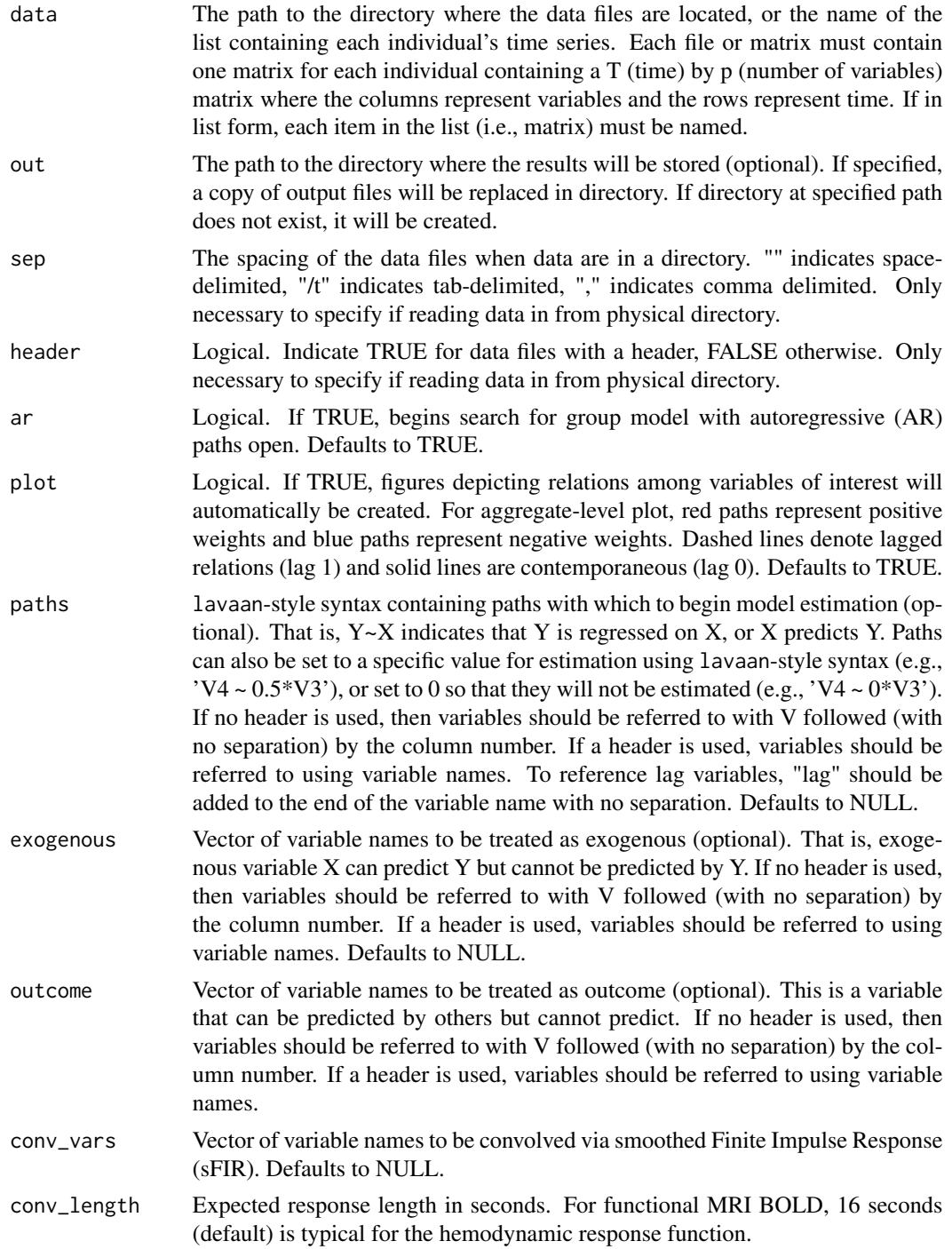

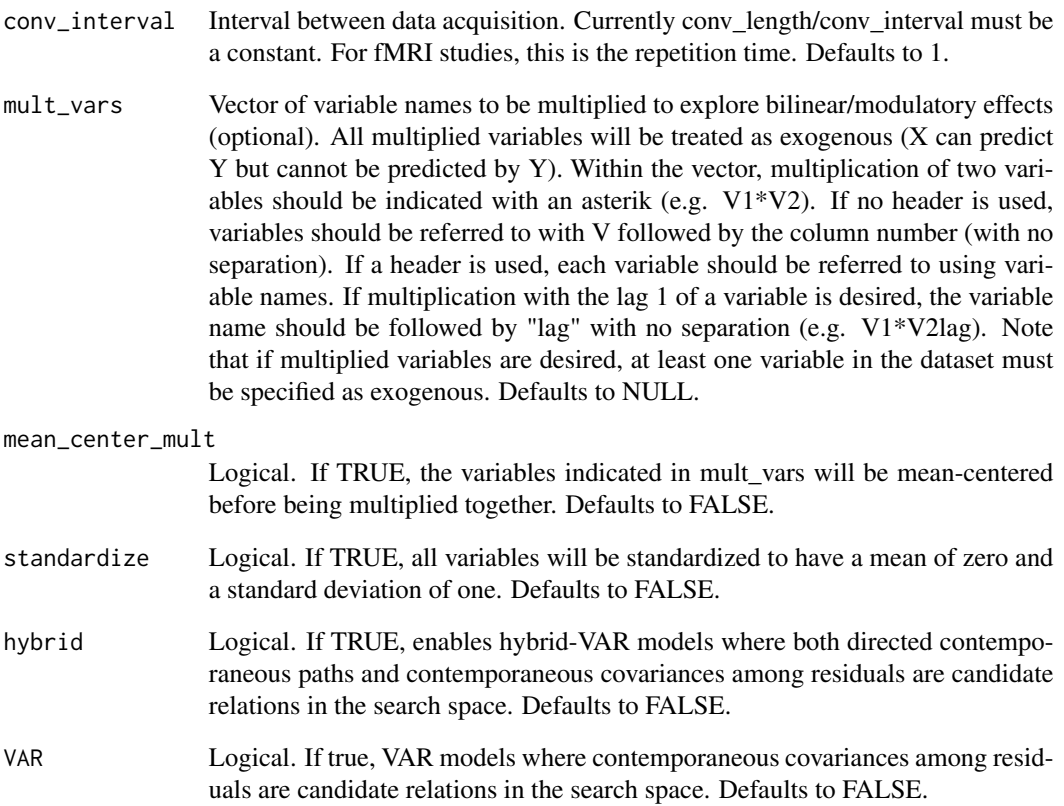

Output is a list of results if saved as an object and/or files printed to a directory if the "out" argument is used.

## Author(s)

Stephanie Lane

## Examples

```
## Not run:
exFit <- aggSEM(data = ts)
## End(Not run)
plot(exFit)
```
<span id="page-5-0"></span>

## Description

This function estimates the basis vectors related to responses following a binary impulse and convolves that binary impulse vector.

## Usage

```
convolveFIR(ts_list = NULL,
     varLabels = NULL,
     conv_length = 16,
     conv_interval = 1)
```
#### Arguments

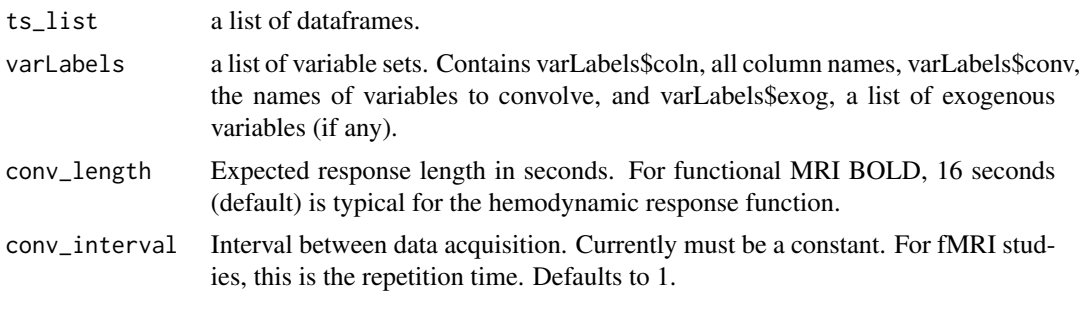

<span id="page-5-1"></span>gimmeSEM *Group iterative multiple model estimation.*

### Description

This function identifies structural equation models for each individual that consist of both grouplevel and individual-level paths.

#### Usage

```
gimmeSEM(data = NULL,out = NULL,sep = NULL,header = NULL,ar = TRUE,
      plot = TRUE,subgroup = FALSE,
      sub_feature = "lag & contemp",
```

```
sub_method = "Walktrap",
sub_sim_thresh = "lowest",
confirm_subgroup = NULL,
paths = NULL,exogenous = NULL,
outcome = NULL,
conv_vars = NULL,
conv_length = 16,
conv_interval = 1,
mult\_vars = NULL,
mean_center_mult = FALSE,
standardize = FALSE,
groupcutoff = .75,
subcutoff = .75,diagnos = FALSE,
ms\_allow = FALSE,ms\_tol = 1e-5,
lv_{\text{model}} = NULL,
lv\_estimator = "miiv",lv\_scores = "regression",
lv_miiv_scaling = "first.indicator",
lv_final_estimator = "miiv",
lasso_model_crit = NULL,
hybrid = FALSE,VAR = FALSE,dir_prop_cutoff =0,
ordered = NULL)
```
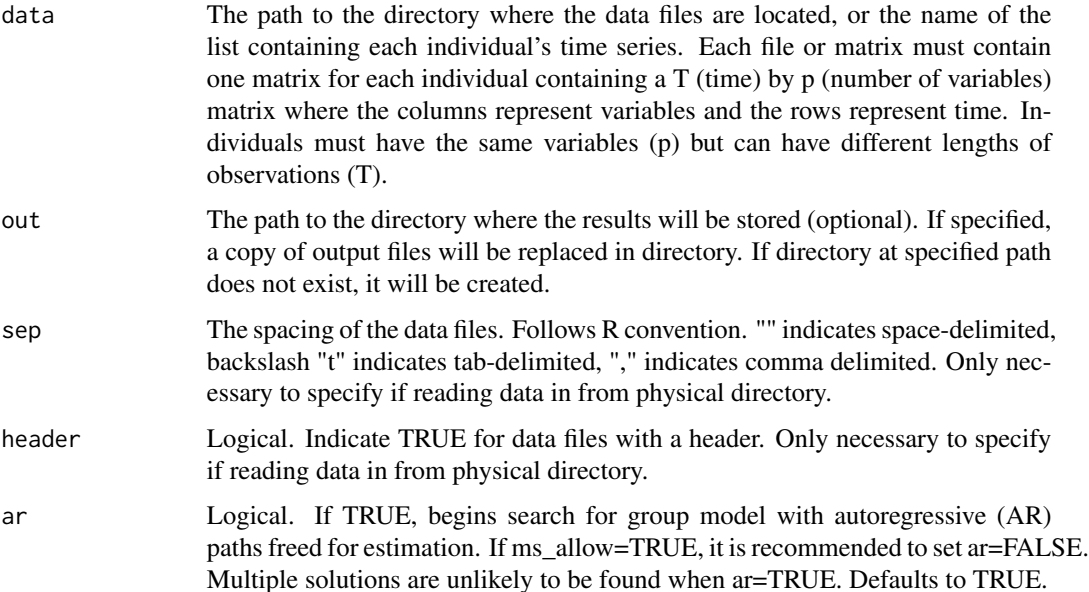

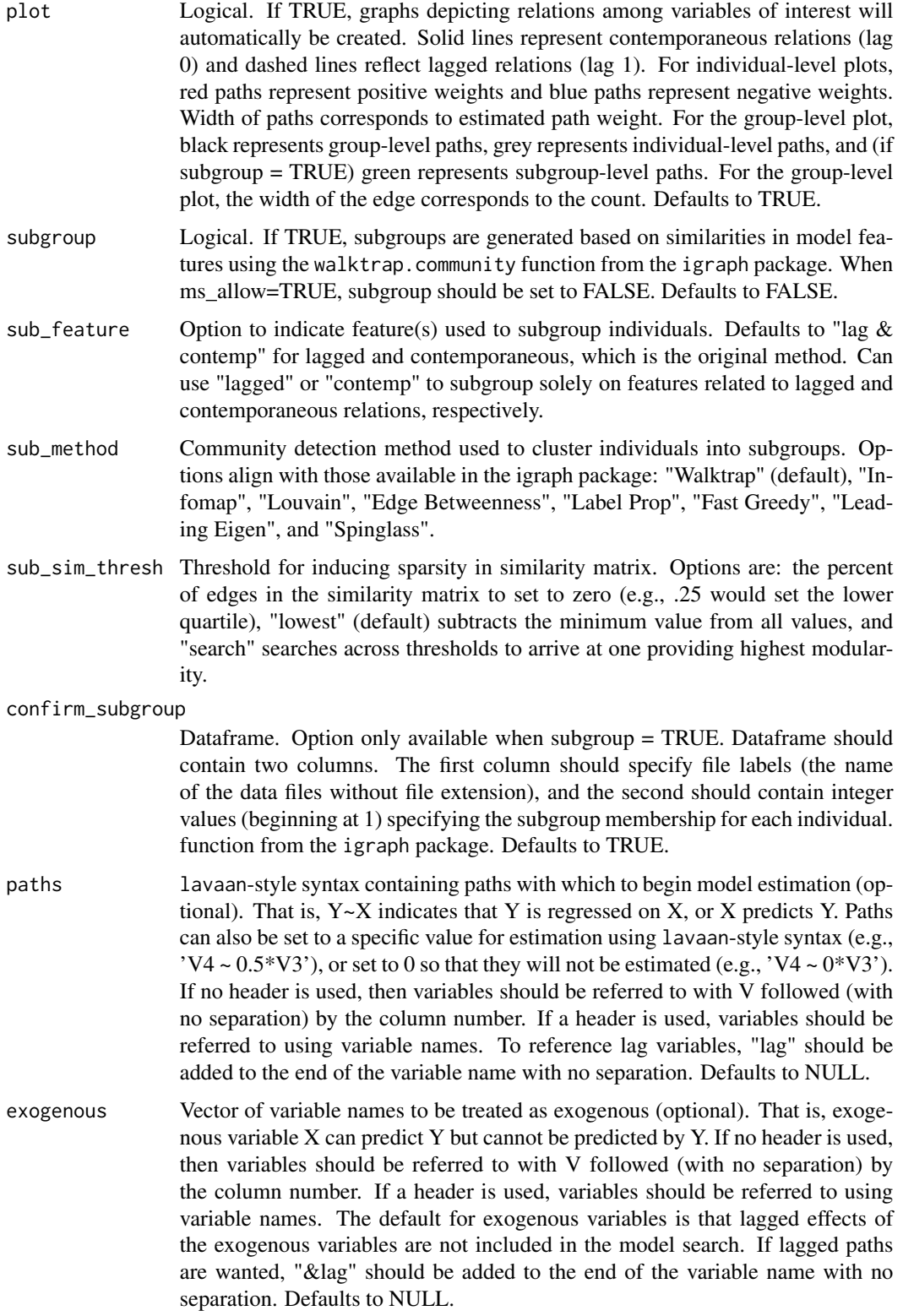

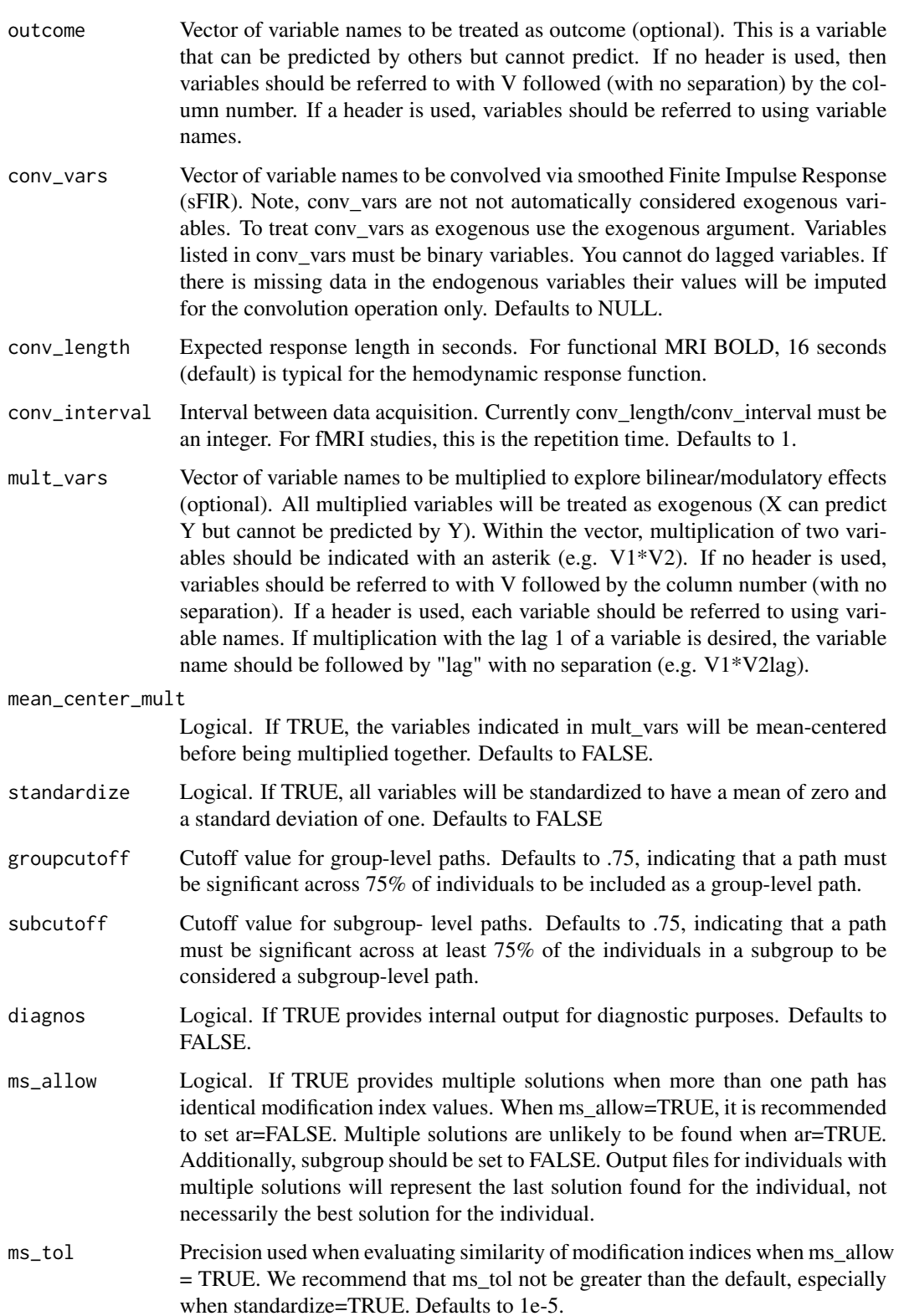

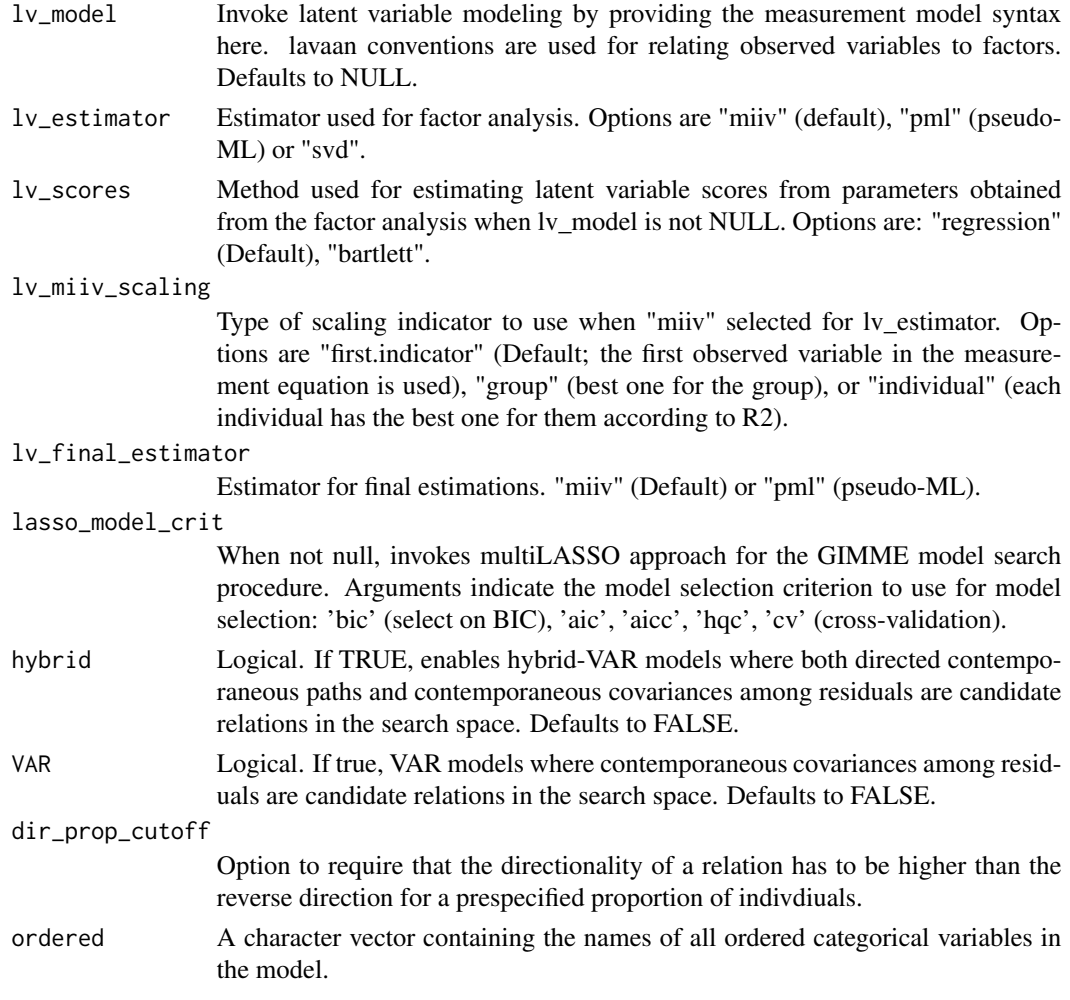

Output is a list of results if saved as an object and/or files printed to a directory if the "out" argument is used.

#### Author(s)

Zachary Fisher, Kathleen Gates, & Stephanie Lane

#### References

Gates, K.M. & Molenaar, P.C.M. (2012). Group search algorithm recovers effective connectivity maps for individuals in homogeneous and heterogeneous samples. NeuroImage, 63, 310-319.

Lane, S.T. & Gates, K.M. (2017). Automated selection of robust individual-level structural equation models for time series data. Structural Equation Modeling.

Adriene M. Beltz & Peter C. M. Molenaar (2016) Dealing with Multiple Solutions in Structural Vector Autoregressive Models, Multivariate Behavioral Research, 51:2-3, 357-373.

#### <span id="page-10-0"></span>HRFsim and the contract of the contract of the contract of the contract of the contract of the contract of the contract of the contract of the contract of the contract of the contract of the contract of the contract of the

## Examples

```
## Not run:
paths \leq -1 'V2 \sim V1
         V3 \sim V4lag'
fit \leq gimmeSEM(data = simData,
                out = "C:/simData_out",
                subgroup = TRUE,
                paths = paths)
print(fit, mean = TRUE)
print(fit, subgroup = 1, mean = TRUE)print(fit, file = "group_1_1", estimates = TRUE)
print(fit, subgroup = 2, fitMeasures = TRUE)
plot(fit, file = "group_1_1")
## End(Not run)
```
HRFsim *Hemodynamic Response Function (HRF) GIMME example.*

#### Description

This object contains a list of simulated time series data for twenty-five individuals. Each data set has 500 time points and five variables. The fifth variable represents an onset vector for stimulation.

## Usage

HRFsim

#### Format

A list of data frames with 25 individuals, who each have 500 observations on 5 variables.

<span id="page-10-1"></span>indSEM *Individual-level structural equation model search.*

## Description

This function identifies structural equation models for each individual. It does not utilize any shared information from the sample.

## Usage

```
indSEM(data = NULL,
      out = NULL,sep = NULL,header = NULL,
      ar = TRUE,plot = TRUE,paths = NULL,
      exogenous = NULL,
      outcome = NULL,
      conv_vars = NULL,
      conv_length = 16,conv\_interval = 1,
      mult\_vars = NULL,mean_center_mult = FALSE,<br>standardize = FALSE,
      standardize
      hybrid = FALSE,
      VAR = FALSE)
```
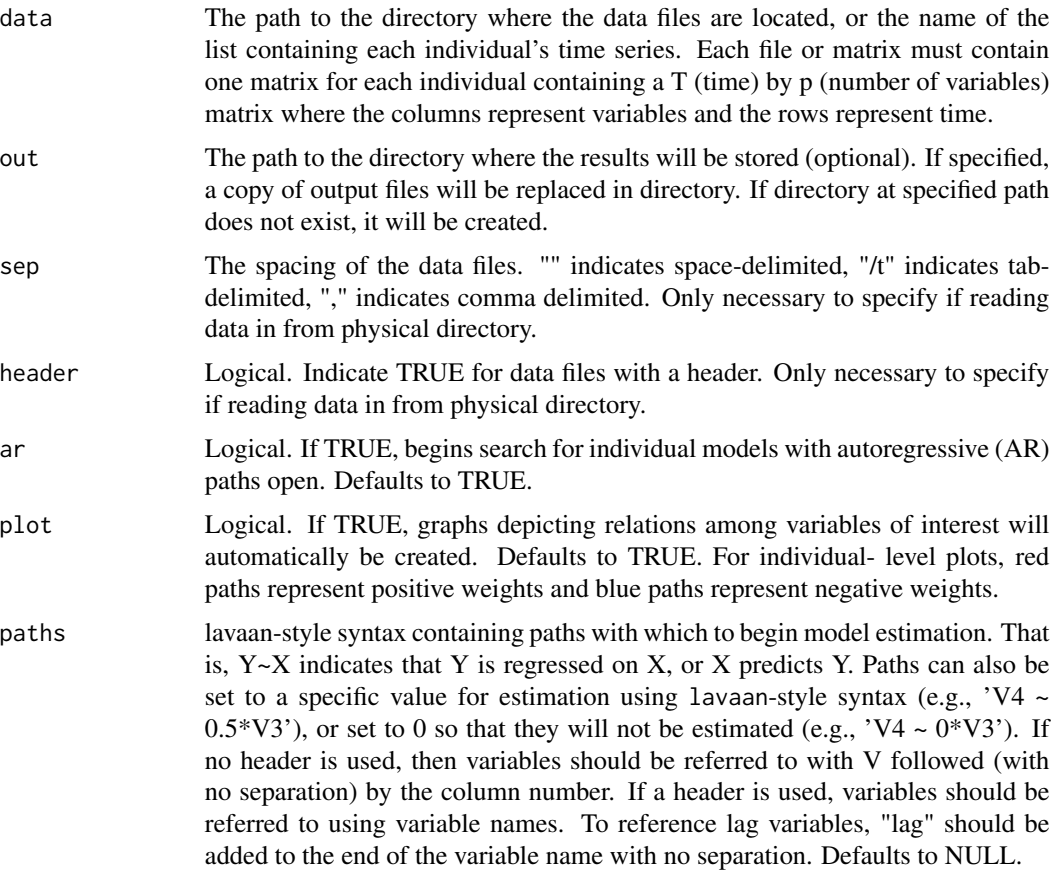

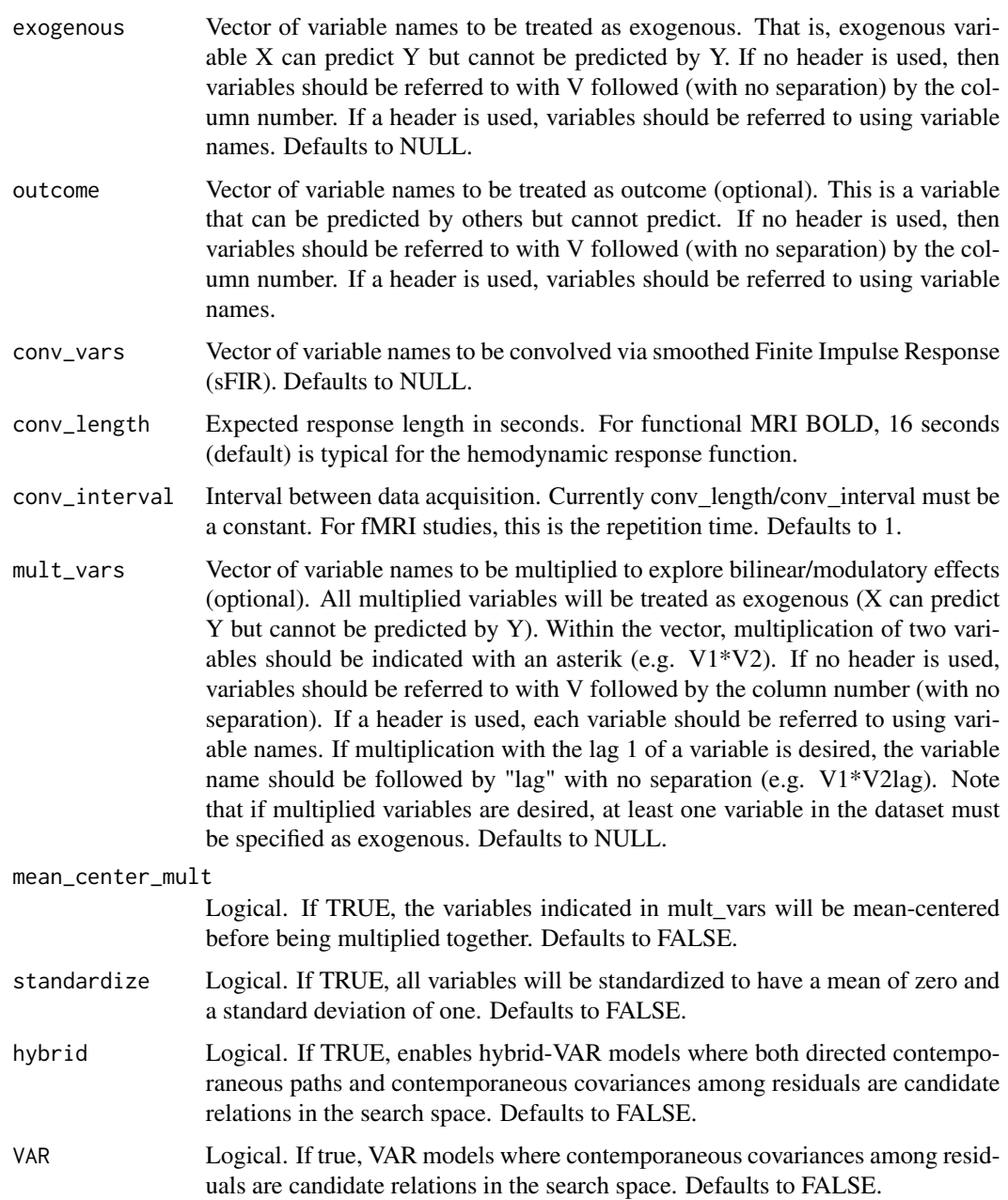

Output is a list of results if saved as an object and/or files printed to a directory if the "out" argument is used.

## Author(s)

Stephanie Lane

#### Examples

```
## Not run:
fit \le ind SEM(data = "C:/data100",
             out = "C:/data100_indSEM_out",
             sep = ","header = FALSE)
print(fit, file = "group1.1", estimates = TRUE)
plot(fit, file = "group1.1")
## End(Not run)
```
ms.fit *Fitted gimme object with multiple solutions*

## Description

This object contains a fitted gimme object where multiple solutions gimme was used. The simulated data had 25 individuals, each with 100 time points.

## Usage

ms.fit

## Format

A fitted gimme object, where multiple solutions gimme was used.

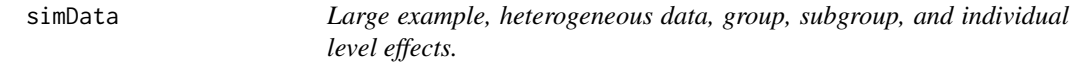

## Description

This object contains a list of simulated time series data for twenty-five individuals with 200 time points and 10 variables, or regions of interest.

## Usage

simData

## Format

A list of data frames with 25 individuals, who each have 200 observations on 10 variables.

<span id="page-13-0"></span>

<span id="page-14-0"></span>

## Description

This object contains a list of simulated time series data for twenty individuals with 500 time points and 9 variables, or regions of interest.

#### Usage

simDataLV

## Format

A list of data frames with 20 individuals, who each have 500 observations on 9 variables.

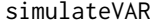

Simulate data from Vector AutoRegression (VAR) models.

## Description

This function simulates data. It allows for structural VAR and VAR data generating models.

## Usage

```
simulateVAR(A = NULL,Phi = NULL,Psi = NULL,subAssign = NULL,
         N = NULL,ASign = "random",
         PhiSign = "random",
         Obs = NULL,indA = 0.01,indPhi = 0.01,indPsi = 0.00
```
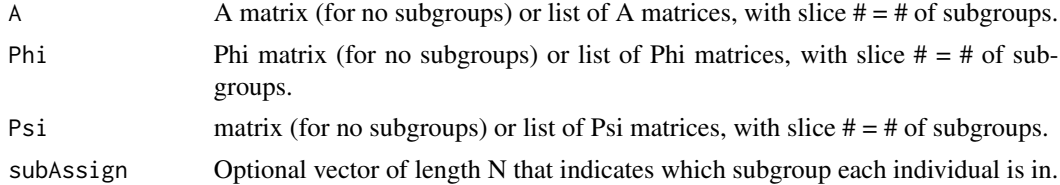

<span id="page-15-0"></span>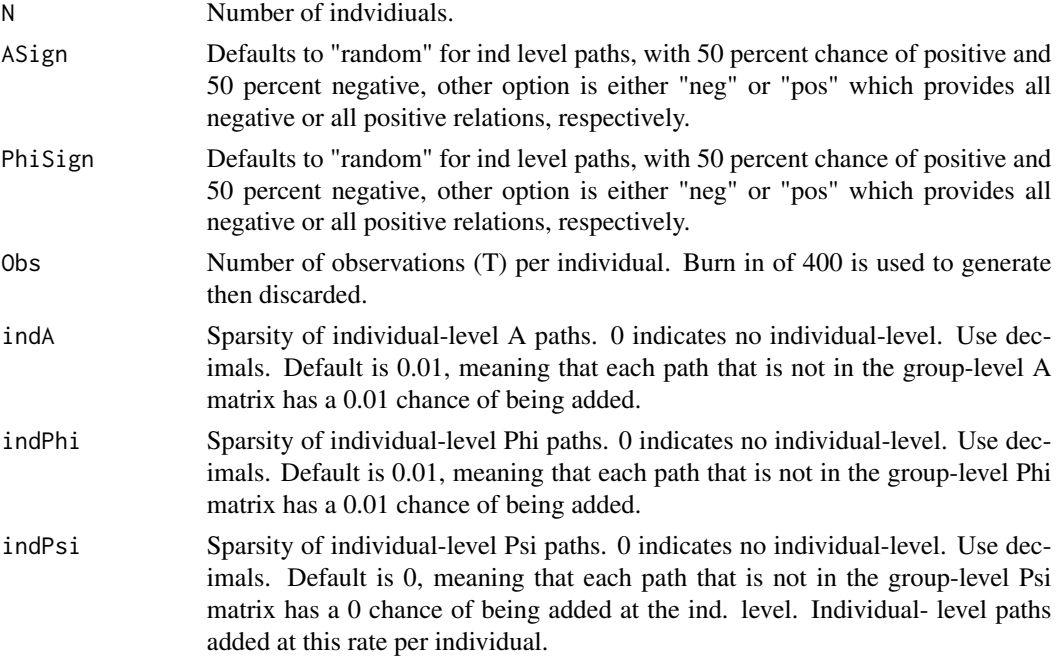

## Author(s)

KM Gates, Ai Ye, Ethan McCormick, & Zachary Fisher

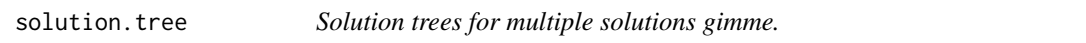

## Description

This function allows for the exploration of divergences in multiple solutions gimme for both the group and individuals.

## Usage

```
solution.tree(x,
           level = c("group", "individual"),
           cols = NULL,
           ids = "all",plot.tree = FALSE)
```
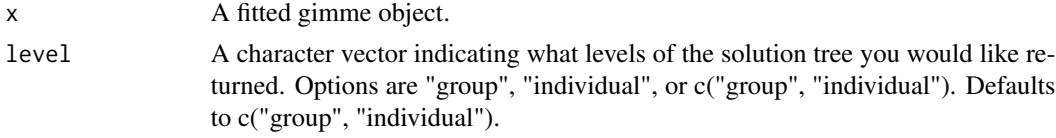

<span id="page-16-0"></span>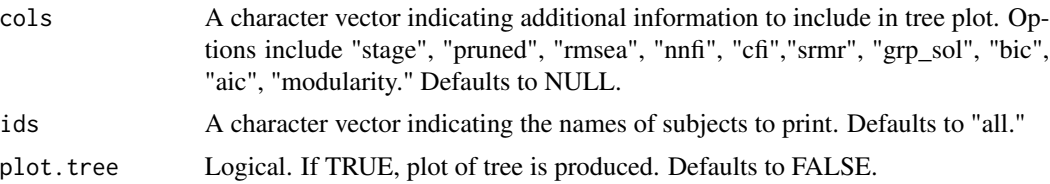

solution.tree

ts *Small example, heterogeneous data, group and individual level effects*

## Description

This object contains a list of simulated time series data for five individuals with 50 time points and 3 variables, or regions of interest.

## Usage

ts

## Format

A list of data frames with 5 individuals, who each have 50 observations on 3 variables.

# <span id="page-17-0"></span>Index

```
∗ datasets
    HRFsim, 11
    ms.fit, 14
    simData, 14
    simDataLV, 15
    ts, 17
∗ gimmeSEM
    gimmeSEM, 6
∗ gimme
    gimme-package, 2
∗ indSEM
    indSEM, 11
∗ setupConvolve
    convolve, 6
aggSEM, 3, 3
convolve, 6
convolveFIR (convolve), 6
gimme (gimmeSEM), 6
gimme-package, 2
gimmeSEM, 3, 6
HRFsim, 11
indSEM, 3, 11
ms.fit, 14
setupConvolve (convolve), 6
simData, 14
simDataLV, 15
simulateVAR, 15
solution.tree, 16
```

```
ts, 17
```